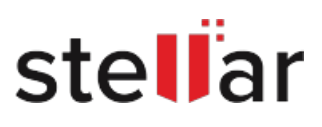

## **Stellar** Data Recovery Professional

## Steps to Install

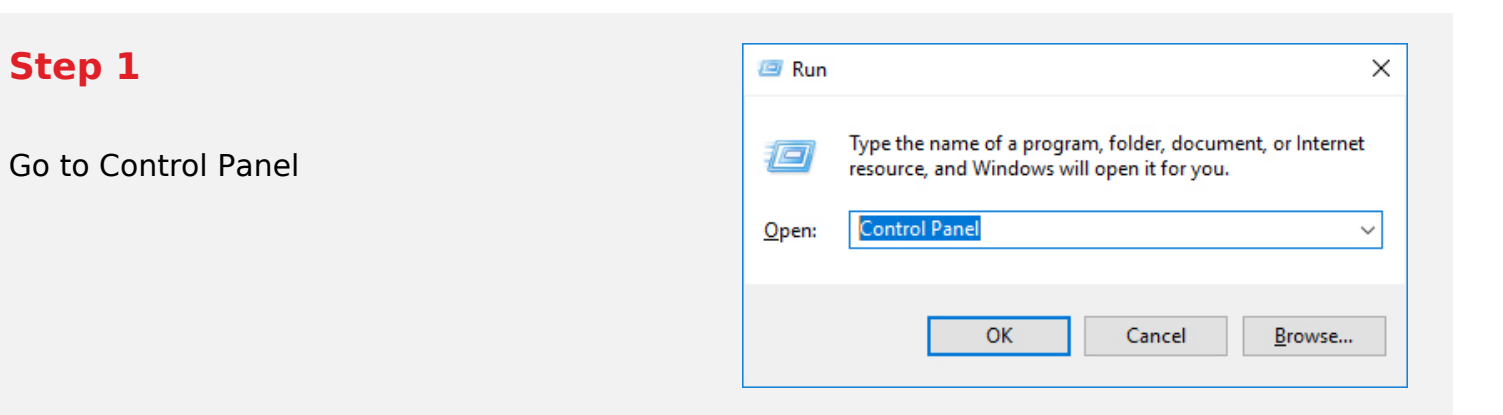

## **Step 2**

Choose Add or Remove Option

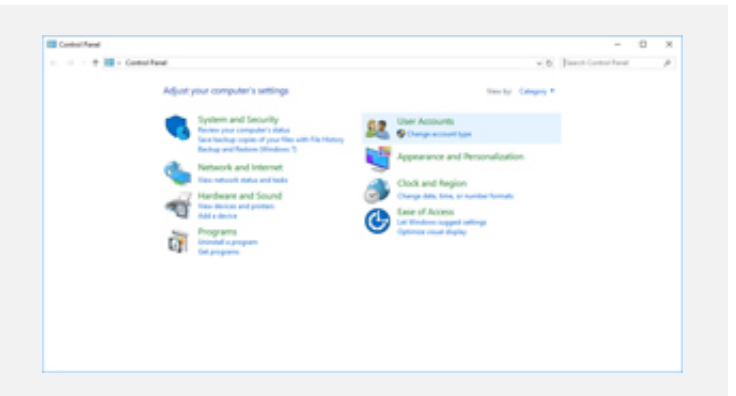

## **Step 3**

Remove/ Uninstall Stellar Product

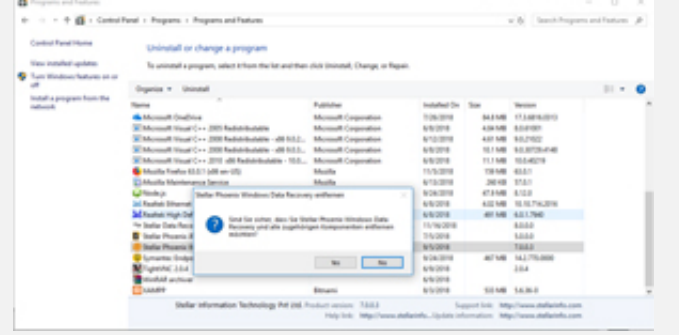